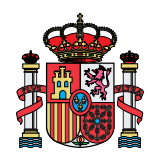

Ayuntamiento de FRESNO DE RÍO TIRÓN<br>Teléfono y Fax: 947 58 46 49<br>Plaza Mayor, 1 • 09272 - FRESNO DE RÍO TIRÓN (Burgos)  $C.I.F. : P - 0913500 - E$ 

**SOLICITUD** 

NÚM.

AÑO

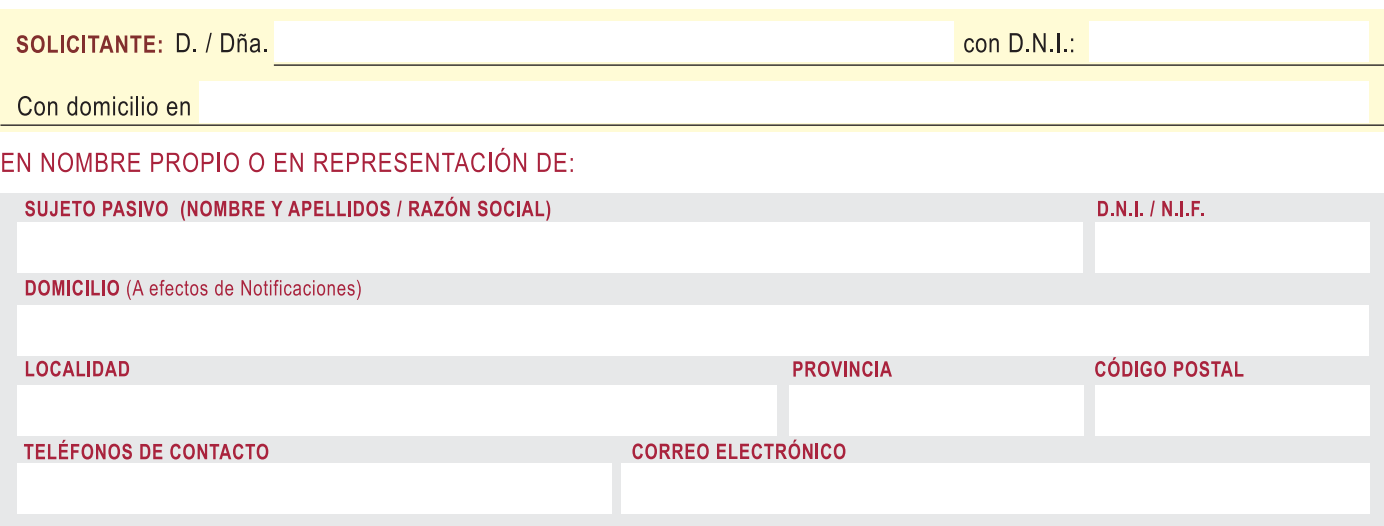

## A V.S. expone:

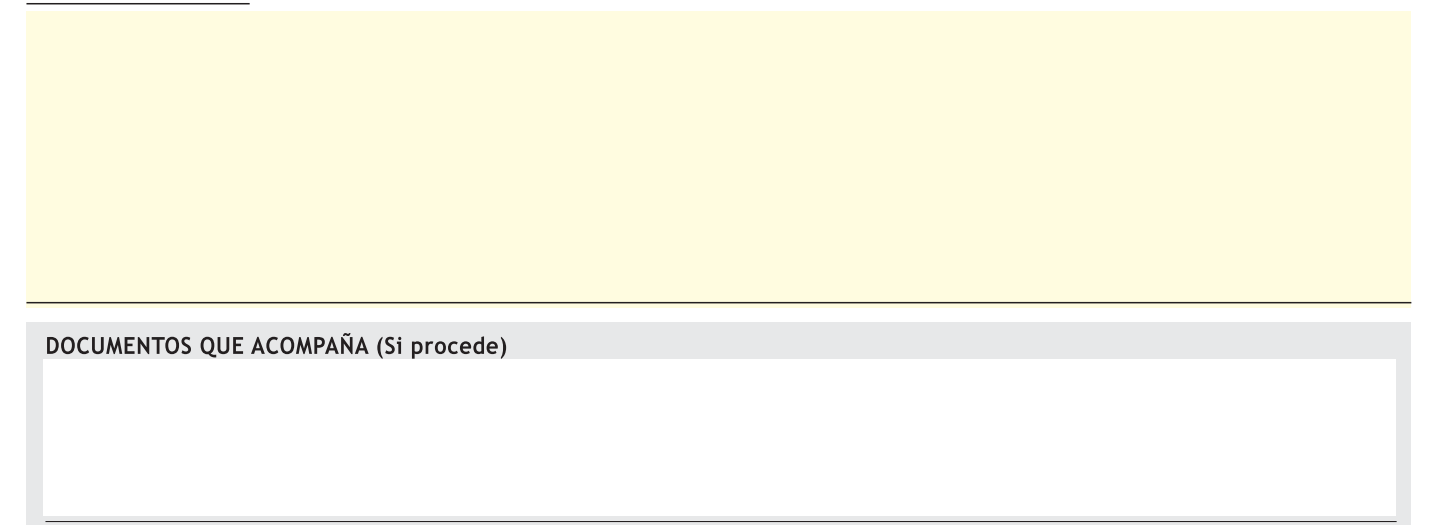

## POR LO QUE SOLICITA

En Fresno del Río Tirón

EL /LA INTERESADO /A

Sr./a Alcalde /sa - Presidente del Ayuntamiento de FRESNO DE RÍO TIRÓN (Burgos)